# **jageocoder**

リリース *1.4.1*

**Takeshi Sagara**

**2023 04 14**

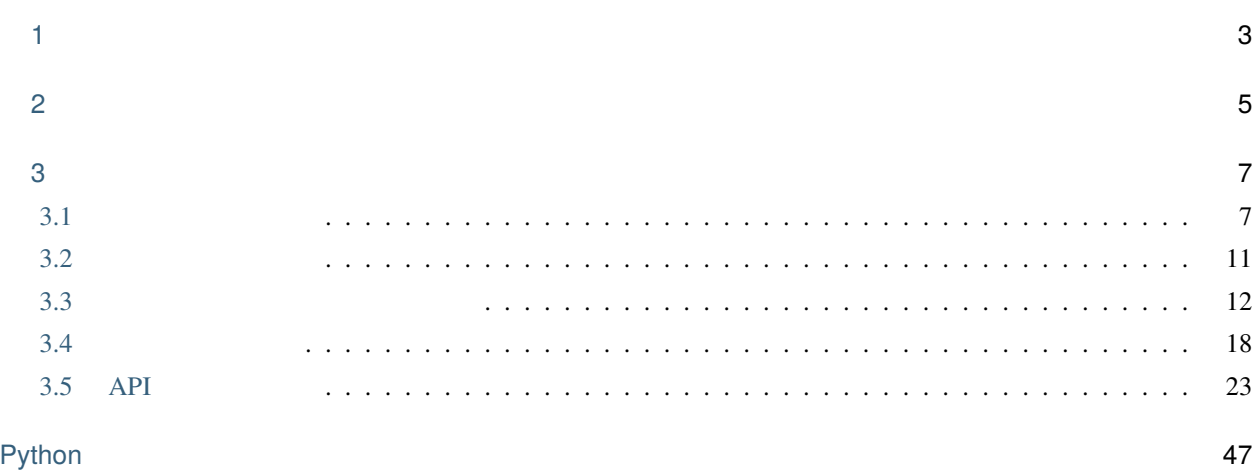

## **Jageocoder** Python **Python**

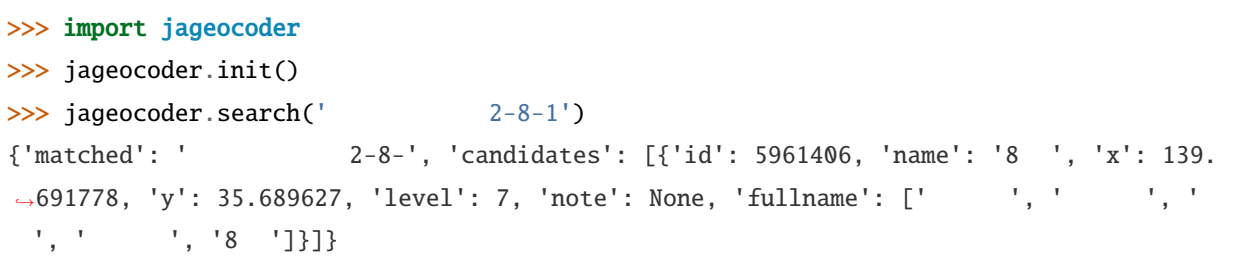

<span id="page-6-0"></span>

Python3.6 Linux, Windows, MacOS

<span id="page-8-0"></span>2

Copyright (c) 2021, 2022 Takeshi SAGARA

 $MIT$ 

## <span id="page-10-1"></span><span id="page-10-0"></span>3.1

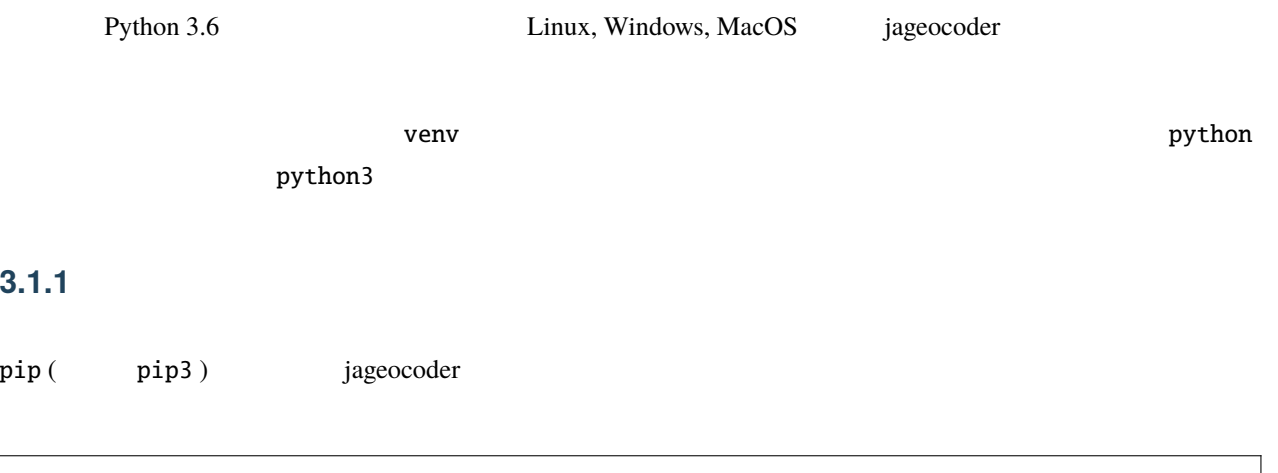

## $\frac{1}{2}$  pip install jageocoder \$ jageocoder install-dictionary

## **3.1.2**

Jageocoder Python

```
$ jageocoder search ' The South of The South of The South Search '
{"matched": " " ", "candidates": [{"id": 12977785, "name": "8 ", "x": 139.
→691778, "y": 35.689627, "level": 7, "priority": 3, "note": null, "fullname": [" | ",
,→"新宿区", "西新宿", "二丁目", "8 "]}]}
```
## **3.1.3** コマンドライン

```
$ jageocoder reverse 139.6917 35.6896
[{"candidate": {"id": 12977775, "name": " . "x": 139.691774, "y": 35.68945, "level
<sup>→</sup>": 6, "priority": 2, "note": "aza_id:0023002/postcode:1600023", "fullname": [" | ",
<sup>-</sup> , ", ", " |, " |]}, "dist": 17.940303970792183}, {"candidate": {"id":
<sub></sub>
→12978643, "name": " ", "x": 139.690969, "y": 35.693426, "level": 6, "priority": 2,
"note" : "aza_id:0023006/postcode:1600023", "fullname": ['" , " " " "", " " " ""]}, "dist": 429.6327545403412}, {"candidate": {"id": 12978943, "name": " ", "x":
,→139.68762, "y": 35.68754, "level": 6, "priority": 2, "note": "aza_id:0023004/
→postcode:1600023", "fullname": [" ", " ", " ", " "]}, "dist": 434.
,→31591285255234}]
```
## 3.1.4

Python **Python** 

```
>>> import json
>>> import jageocoder
>>> jageocoder.init()
\gg results = jageocoder.search(' \qquad>>> print(json.dumps(results, indent=2, ensure_ascii=False))
{
  "matched": "
\ldots
",
  "candidates": [
    {
     "id": 12977785,
     "name": "8 ",
     "x": 139.691778,
     "y": 35.689627,
     "level": 7,
     "priority": 3,
      "note": null,
      "fullname": [
       \mathbf{u}_1 = \mathbf{u}_2"'', ",
                                                                           (
```
 $($ 

 $\begin{array}{cc} 0 & \cdots & \cdots \\ & & \end{array},$ "二丁目", "8 " ] } ]

## 3.1.5

}

Python **Python** 

>>> import json >>> import jageocoder >>> jageocoder.init() >>> rev\_results = jageocoder.reverse(139.6917, 35.6896) >>> print(json.dumps(rev\_results, indent=2, ensure\_ascii=False))  $\mathsf{L}% _{0}\left( \mathcal{M}\right)$ { "candidate": { "id": 12977775,  $"name"$ : " $"$ , "x": 139.691774, "y": 35.68945, "level": 6, "priority": 2, "note": "aza\_id:0023002/postcode:1600023", "fullname": [  $\mathbf{u} = \mathbf{u}$ ,  $\mathbf{m} = \mathbf{m} = \mathbf{m}$ "西新宿", "二丁目" ] }, "dist": 17.940303970792183 }, { "candidate": {

 $($ 

```
(
```

```
"id": 12978643,
     "name": ""x": 139.690969,
     "y": 35.693426,
     "level": 6,
     "priority": 2,
     "note": "aza_id:0023006/postcode:1600023",
     "fullname": [
       \frac{m}{\sqrt{2}}\left\| u_{\varepsilon} - u_{\varepsilon} \right\|_{2}\mathbf{u} = \mathbf{u}"六丁目"
    ]
  },
  "dist": 429.6327545403412
},
{
  "candidate": {
    "id": 12978943,
    "name": " ",
     "x": 139.68762,
     "y": 35.68754,
     "level": 6,
     "priority": 2,
     "note": "aza_id:0023004/postcode:1600023",
     "fullname": [
        \mathbf{u} = \mathbf{u},
       \begin{array}{ccccc} 0 & \cdots & \cdots & 0 \\ \end{array},\begin{array}{ccccc} 0 & \cdots & \cdots & 0 \\ \end{array},"四丁目"
     ]
  },
  "dist": 434.31591285255234
}
```
]

Python jageocoder

## <span id="page-14-0"></span>**3.2** インストール手順

## 3.2.1

 $\mathop{\rm pip}\nolimits$ 

(.venv) \$ pip install jageocoder

(.venv) \$ pip install jageocoder==1.3.0

## **3.2.2** 住所辞書のインストール

zip 3. The state of the state is the state of the state of the state is a graduate of the state of the state o

(.venv) \$ jageocoder download-dictionary INFO:jageocoder.module:157:Downloading zipped dictionary file from https://www.info- *,→*proto.com/static/jusho-20220519.zip to ...

 $1836MB$ 

バージョンを指定したい場合は == に続けてバージョン番号を指定してください。

zip 200

(.venv) \$ jageocoder install-dictionary jusho-20220519.zip

jusho-20220519.zip

## **3.2.3** アンインストール手順

jageocoder トールでは、先に辞書データベースを削除してください。<br>jageocoder

uninstall-dictionary

(.venv) \$ jageocoder uninstall-dictionary

jageocoder pip

(.venv) \$ pip uninstall jageocoder

## **3.2.4** the state state  $\sim$

 $\lvert \mathbf{Python} \rvert$ 

GB Python jageocoder JAGEOCODER\_DB\_DIR

(.venv) \$ export JAGEOCODER\_DB\_DIR=\$HOME/jageocoder/db (.venv) \$ jageocoder get-db-dir /home/sagara/jageocoder/db

jageocoder

## <span id="page-15-0"></span>**3.3**  $\blacksquare$

jageocoder

(.venv) \$ jageocoder -h

3.3.1

search

 $-d$ 

--area=<area>

 $-$ -db-dir= $<$ dir>

 $\mathbf{B}$ 

 $\#$   $\equiv$  $#$  15 2  $#$  15 2 (.venv) \$ jageocoder search ' {"matched": "落合1-15-2", "candidates": [{"id": 6894076, "name": "2 ", "x": 139. *,→*820208258, "y": 36.450565089, "level": 8, "priority": 4, "note": null, "fullname": [" ", " ", ", ", " ", "15 ", "2 "]}, {"id": 34195069, "name": "2 ", "x": 132.510432116, "y": 34.473211622, "level": 8, "priority": 4, "note": null,  $\rightarrow$ "fullname": [" ", "", ", ", ", ", ", "2 "]}]}  $\#$  -15-2  $\#$  $#$  and  $15$ (.venv) \$ jageocoder search --area= {"matched": "落合1-15-", "candidates": [{"id": 12724450, "name": "15 番地", "x": 139. →428969, "y": 35.625779, "level": 7, "priority": 3, "note": null, "fullname": [" | ", →<sup>"</sup>, ", ", ", ", ", "15 []}]}

**3.3.2** 逆ジオコーディング

reverse

**WGS1984** 

 $-d$ 

--level=<level> 指定した住所レベルまで検索します。デフォルトは 6 (字レベル) です。より大きなレベ

 $-$ -db-dir= $<$ dir>

 $#$  139.6917, 35.6896  $#$  $#$   $#$ (.venv) \$ jageocoder reverse 139.6917 35.6896 [{"candidate": {"id": 12977775, "name": " . ", "x": 139.691774, "y": 35.68945, "level →": 6, "priority": 2, "note": "aza\_id:0023002/postcode:1600023", "fullname": [" | ", →", ", ", ", "]}, "dist": 17.940303970792183}, {"candidate": {"id": →12978643, "name": " ", "x": 139.690969, "y": 35.693426, "level": 6, "priority": 2, "note": "aza\_id:0023006/postcode:1600023", "fullname": [" | ", " | ", ", ", ", " "]}, "dist": 429.6327545403412}, {"candidate": {"id": 12978943, "name": "四丁目", "x":␣ *,→*139.68762, "y": 35.68754, "level": 6, "priority": 2, "note": "aza\_id:0023004/ →postcode:1600023", "fullname": [" ", " ", " ", " "]}, "dist": 434. *,→*31591285255234}]  $#$  139.6917, 35.6896  $#$  $#$  8  $*$  $\#$  and  $\frac{15}{2}$  15 (.venv) \$ jageocoder reverse 139.6917 35.6896 --level=7 [{"candidate": {"id": 12977785, "name": "8 ", "x": 139.691778, "y": 35.689627, "level":␣ →7, "priority": 3, "note": null, "fullname": [" | ", " | ", ", " | ", "8 →"]}, "dist": 7.669497303543382}, {"candidate": {"id": 12977775, "name": " \_\_\_ ", "x":<del></del> *,→*139.691774, "y": 35.68945, "level": 6, "priority": 2, "note": "aza\_id:0023002/ →postcode:1600023", "fullname": [" ", " ", " ", " "]}, "dist": 17. *,→*940303970792183}, {"candidate": {"id": 12979033, "name": "15 ", "x": 139.688172, "y":␣ →35.689264, "level": 7, "priority": 3, "note": null, "fullname": ["<sub>H</sub> ", " ", " ", "15 "]}, "dist": 321.50874020809823}]

## <span id="page-18-0"></span>**3.3.3** 住所辞書ディレクトリの取得

Python **Python** 

{sys.prefix}/jageocoder/db/ {site.USER\_DATA}/jageocoder/db/

JAGEOCODER\_DB\_DIR

get-db-dir

 $-d$ 

(.venv) \$ jageocoder get-db-dir /home/sagara/.local/share/virtualenvs/jageocoder-kWBL7Ve6/jageocoder/db/

## 3.3.4

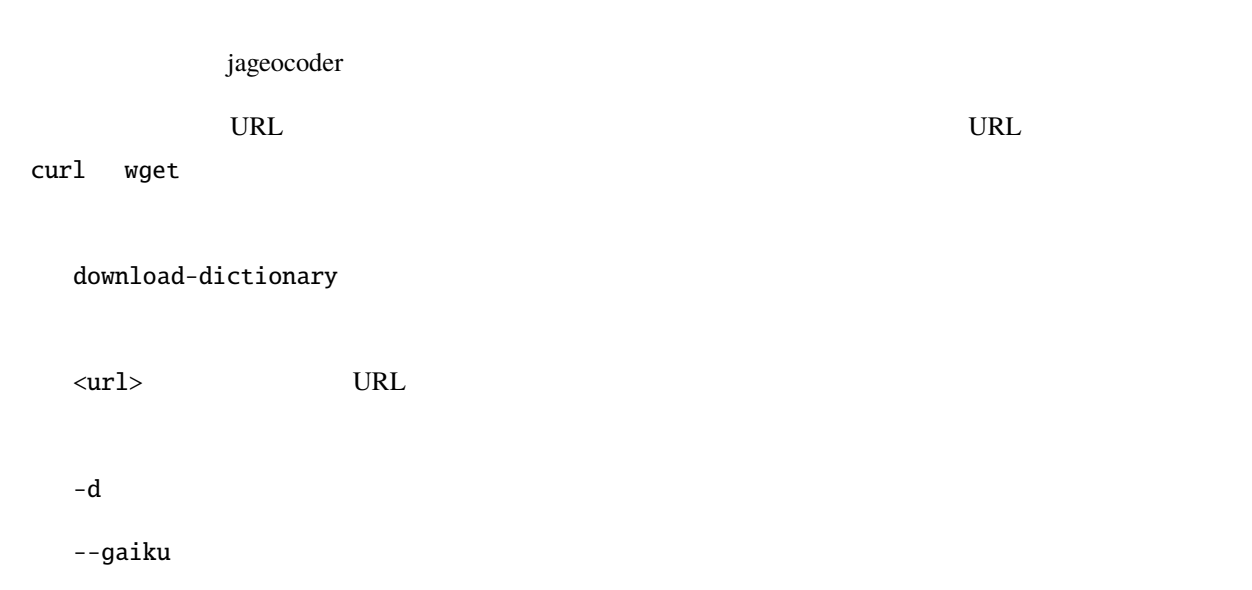

 $#$ (.venv) \$ jageocoder download-dictionary --gaiku INFO:jageocoder.module:157:Downloading zipped dictionary file from https://www.info- *,→*proto.com/static/gaiku-20220519.zip to ...

## 3.3.5

install-dictionary

≺url\_or\_path> URL

 $-d$ 

--gaiku より軽量な街区レベルまでの住所器官を受けることができます。<br>コンピュータの住所  $\mbox{\sc curl\_or\_path}$ 

 $-$ db-dir

(.venv) \$ jageocoder install-dictionary gaiku-20220519.zip

 $#$ 

**3.3.6** 住所辞書ファイルのアンインストール

uninstall-dictionary

 $-d$ 

 $--db-dir=$ 

 $\#$ (.venv) \$ jageocoder uninstall-dictionary INFO:jageocoder.module:248:Removing directory ... INFO:jageocoder.module:251:Dictionary has been uninstalled.

## **3.3.7** the state of  $\overline{\phantom{a}}$

jageocoder

migrate-dictionary

 $-d$ 

 $-$ -db-dir= $<$ dir>

 $\#$ (.venv) \$ jageocoder migrate-dictionary

## <span id="page-21-0"></span>3.4

jageocoder Python **Python** コードカメラ

**3.4.1** 住所から経緯度を調べる

>>> import jageocoder >>> jageocoder.init()  $\gg$  results = jageocoder.searchNode(' 2-8-1') >>> if len(results) > 0: ... print(results[0].node.x, results[0].node.y) ... 139.691778 35.689627

[jageocoder.searchNode\(\)](#page-30-0) または、結合には、結合した住所文字列に最もないことになっていると解説されていると解説されていると解説されていると解説されている。

```
>>> type(results[0])
<class 'jageocoder.result.Result'>
```
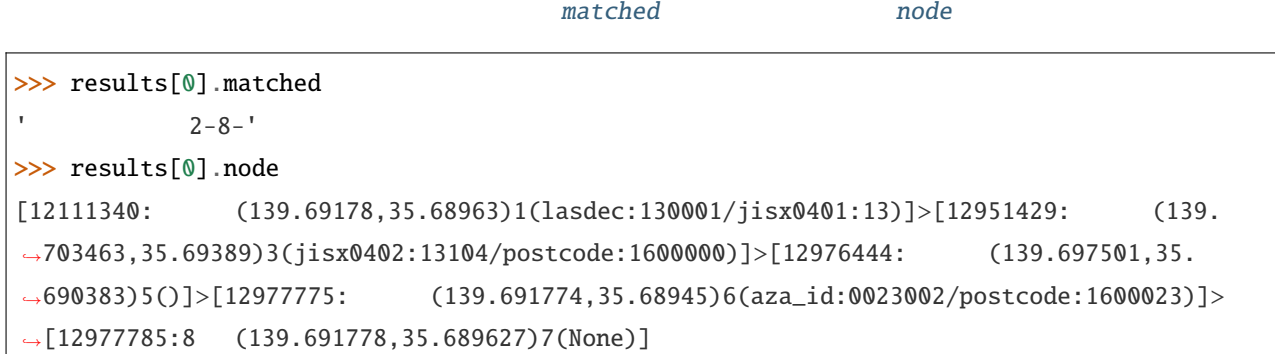

[AddressNode](#page-41-0)  $x$   $y$  [level](#page-41-3)

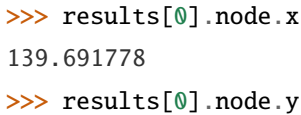

 $($ 

 $($ 

35.689627 >>> results[0].node.level 7

#### [jageocoder.address.AddressLevel](#page-46-0) 02.00 x, y

## **3.4.2** 住所検索条件を変更する

[jageocoder.set\\_search\\_config\(\)](#page-30-1)

 $\frac{1}{\sqrt{2\pi}}$ 

>>> import jageocoder >>> jageocoder.init()  $\gg$  results = jageocoder.searchNode(' 1') >>> [''.join(x.node.get\_fullname()) for x in results]  $[$   $[$   $]$ 

```
target_area
```

```
>>> jageocoder.set_search_config(target_area=[' '  <sup>'</sup>])
\gg results = jageocoder.searchNode(' 1')
>>> [''.join(x.node.get_fullname()) for x in results]
[ [ ]
```
target\_area  $[$ ]

[jageocoder.get\\_search\\_config\(\)](#page-28-0)

```
>>> jageocoder.set_search_config(target_area=[])
>>> jageocoder.get_search_config()
{
   'debug': False,
   'aza_skip': False,
   'best_only': True,
   'target_area': []
}
```
## **3.4.3** 経緯度から住所を調べる

```
>>> import jageocoder
>>> jageocoder.init()
\gg triangle = jageocoder.reverse(139.6917, 35.6896)
\gg if len(triangle) > 0:
... print(triangle[0]['candidate']['fullname'])
...
[' 東京都', ' 新宿区', ' 西新宿', ' 二丁目']
```
[jageocoder.reverse\(\)](#page-29-0) level

```
>>> triangle = jageocoder.reverse(139.6917, 35.6896, level=7)
>>> if len(triangle) > 0:
... print(triangle[0]['candidate']['fullname'])
...
[' 東京都', ' 新宿区', ' 西新宿', ' 二丁目', '8 ']
```
## **3.4.4** 住所の属性情報を調べる

[AddressNode](#page-41-0)

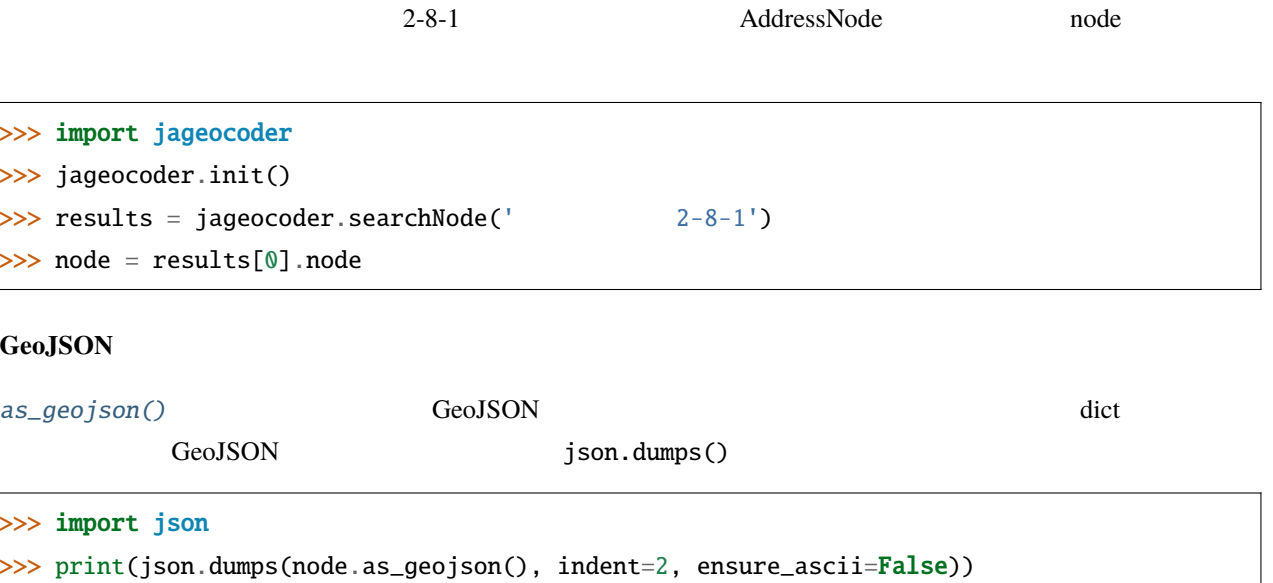

 $($ 

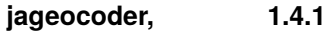

 $($ 

```
{
  "type": "Feature",
  "geometry": {
   "type": "Point",
   "coordinates": [
    139.691778,
    35.689627
   ]
 },
 "properties": {
   "id": 12977785,
   "name": "8 ",
   "level": 7,
   "priority": 3,
   "note": null,
    "fullname": [
     ****<br>"H",
      \mathbf{u} = \mathbf{u}"西新宿",
     "二丁目",
     "8 "
   ]
  }
}
```
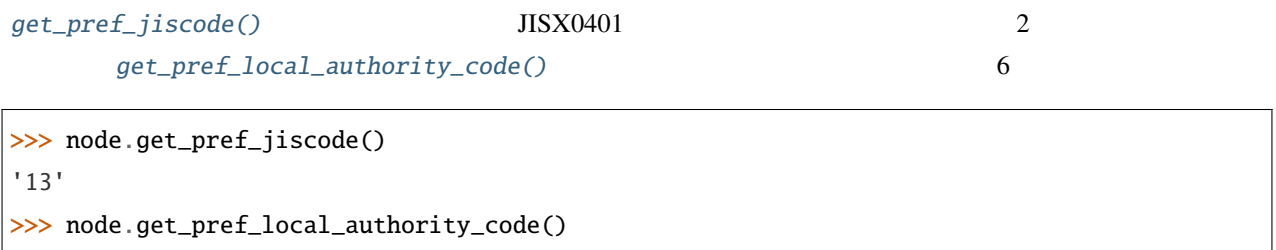

'130001'

```
get_city_jiscode() JISX0402 5
   get_city_local_authority_code() 6
```

```
>>> node.get_city_jiscode()
'13104'
>>> node.get_city_local_authority_code()
'131041'
```

```
get_aza_code()
get_aza_names()
```

```
>>> node.get_aza_code()
'131040023002'
>>> node.get_aza_names()
[[1, ' 東京都', ' トウキョウト', 'Tokyo', '13'], [3, ' 新宿区', ' シンジュクク', 'Shinjuku-ku',
,→'13104'], [5, ' 西新宿', ' ニシシンジュク', '', '131040023'], [6, ' 二 丁目', ' 2チョウメ',
,→'2chome', '131040023002']]
```
 $get\_aza\_names()$  v1.3 list

[get\\_postcode\(\)](#page-45-2)

```
>>> node.get_postcode()
'1600023'
```
#### 地図 **URL** のリンク

```
get_gsimap_link() \text{URL}get_googlemap_link() Google
      URL
```
>>> node.get\_gsimap\_link() 'https://maps.gsi.go.jp/#16/35.689627/139.691778/'

>>> node.get\_googlemap\_link()

'https://maps.google.com/maps?q=35.689627,139.691778&z=16'

AddressNode parent

node '8 ' ' ' ' '

>>> parent = node.parent >>> parent.get\_fullname()  $[1 - 1, 1 - 1, 1 - 1, 1 - 1, 1 - 1]$ >>> parent.x, parent.y (139.691774, 35.68945)

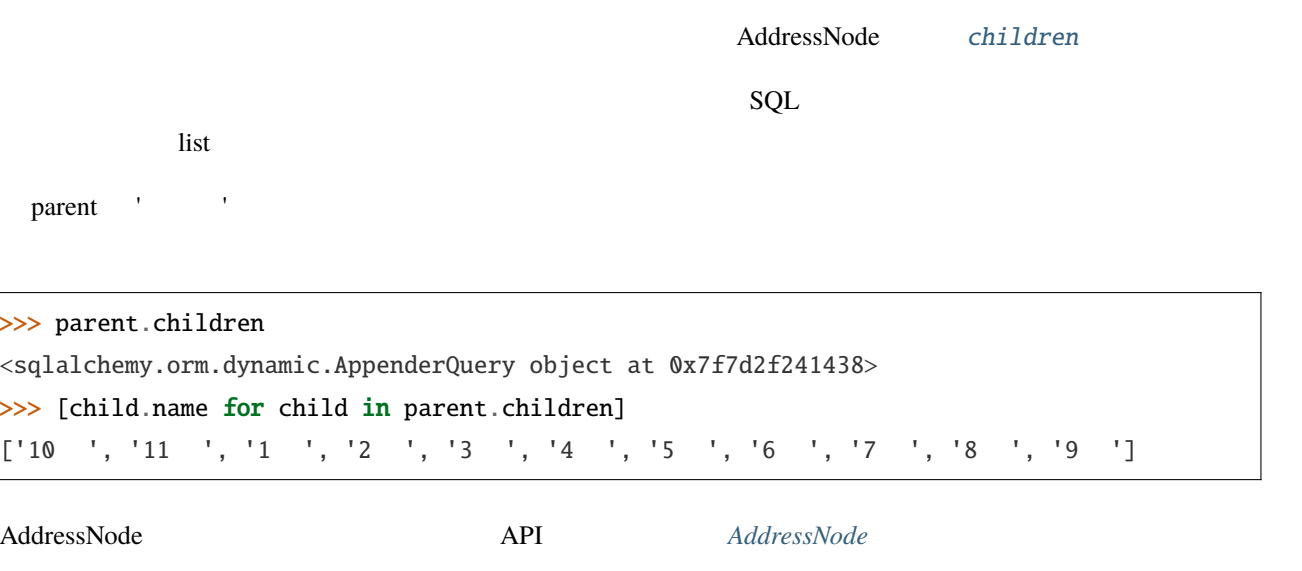

## <span id="page-26-0"></span>**3.5 API**

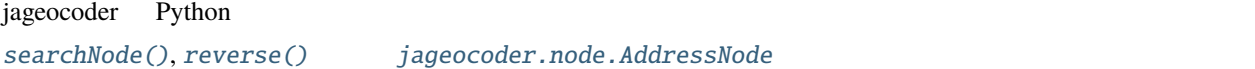

API 2012

## 3.5.1

jageocoder 3

[jageocoder.download\\_dictionary\(\)](#page-27-0), [jageocoder.install\\_dictionary\(\)](#page-28-1), [jageocoder.](#page-31-0) [uninstall\\_dictionary\(\)](#page-31-0),  $j$ ageocoder.migrate\_dictionary(), [jageocoder.](#page-27-1) [create\\_trie\\_index\(\)](#page-27-1), jageocoder.dictionary\_version()

[jageocoder.init\(\)](#page-28-2), [jageocoder.free\(\)](#page-27-2), [jageocoder.is\\_initialized\(\)](#page-29-2), [jageocoder.](#page-27-3) [get\\_db\\_dir\(\)](#page-27-3), [jageocoder.get\\_module\\_tree\(\)](#page-28-3), jageocoder.version()

<span id="page-27-5"></span>[jageocoder.set\\_search\\_config\(\)](#page-30-1), [jageocoder.get\\_search\\_config\(\)](#page-28-0), [jageocoder.search\(\)](#page-29-3), [jageocoder.searchNode\(\)](#page-30-0), [jageocoder.reverse\(\)](#page-29-0)

<span id="page-27-4"></span>A Python module for Japanese-address geocoding.

: Before using this module, install address-dictionary from the Web as follows:

\$ python -m jageocoder install-dictionary

You can get the latitude and longitude from a Japanese address by running the following steps.

```
>>> import jageocoder
>>> jageocoder.init()
>>> jageocoder.searchNode('<Japanese-address>')
```
#### <span id="page-27-1"></span>jageocoder.create\_trie\_index() *→* [None](https://docs.python.org/3/library/constants.html#None)

Create the TRIE index from the database file.

This function is a shortcut for AddressTree.create\_trie\_index().

#### <span id="page-27-0"></span>jageocoder.download\_dictionary(*url: [str](https://docs.python.org/3/library/stdtypes.html#str)*) *→* [None](https://docs.python.org/3/library/constants.html#None)

Download address-dictionary from the specified url into the current directory.

 $url$  ([str](https://docs.python.org/3/library/stdtypes.html#str)) -- The URL where the zipped address-dictionary file is available.

#### <span id="page-27-2"></span>jageocoder.free()

Frees all objects created by 'init()'.

<span id="page-27-3"></span> $j$ ageocoder.get\_db\_dir(*mode:*  $str = 'r') \rightarrow$  $str = 'r') \rightarrow$  [PathLike](https://docs.python.org/3/library/os.html#os.PathLike)

Get the database directory.

mode ([str](https://docs.python.org/3/library/stdtypes.html#str), optional (default='r')) -- Specifies the mode for searching the database directory. If 'a' or 'w' is set, search a writable directory. If 'r' is set, search a database file that already exists.

- *The path to the database directory.*
- *If no suitable directory is found, raise an AddressTreeException.*

<span id="page-28-4"></span>This method searches a directory in the following order of priority. - 'JAGEOCODER\_DB\_DIR' environment variable - '(sys.prefix)/jageocoder/db/' - '(site.USER\_BASE)/jageocoder/db/'

<span id="page-28-3"></span>jageocoder.get\_module\_tree() *→* [Optional](https://docs.python.org/3/library/typing.html#typing.Optional)[*[AddressTree](#page-31-1)*]

Get the module-level AddressTree singleton object.

The singleton object.

#### *[AddressTree](#page-31-1)*

<span id="page-28-0"></span> $j$ ageocoder.get\_search\_config(*keys: [Optional\[](https://docs.python.org/3/library/typing.html#typing.Optional)[Union](https://docs.python.org/3/library/typing.html#typing.Union)[[str](https://docs.python.org/3/library/stdtypes.html#str), [List](https://docs.python.org/3/library/typing.html#typing.List)[\[str\]](https://docs.python.org/3/library/stdtypes.html#str)]]* = *None*)  $\rightarrow$  [dict](https://docs.python.org/3/library/stdtypes.html#dict)

Get current configurable search parameters.

keys ([str](https://docs.python.org/3/library/stdtypes.html#str), List[\[str](https://docs.python.org/3/library/stdtypes.html#str)], optional) -- If a name of parameter is specified, return its value. Otherwise, a dict of specified key and its value pairs will be returned.

Any, or dict.

<span id="page-28-2"></span>jageocoder.init(*db\_dir: [Optional\[](https://docs.python.org/3/library/typing.html#typing.Optional)[PathLike\]](https://docs.python.org/3/library/os.html#os.PathLike) = None*, *mode: [Optional\[](https://docs.python.org/3/library/typing.html#typing.Optional)[str](https://docs.python.org/3/library/stdtypes.html#str)] = 'r'*, *debug: [Optional](https://docs.python.org/3/library/typing.html#typing.Optional)[[bool\]](https://docs.python.org/3/library/functions.html#bool) = False*, *\*\*kwargs*) *→* [None](https://docs.python.org/3/library/constants.html#None)

Initialize the module-level AddressTree object *jageocoder.tree* ready for use.

- $db\_dir$  (os. PathLike, optional) -- The database directory. 'address.db' and 'address.trie' are stored in this directory.
- mode ([str](https://docs.python.org/3/library/stdtypes.html#str), optional (default='r')) -- Specifies the mode for opening the database.
	- **–** In the case of 'a', if the database already exists, it will be used. If it does not exist, create a new one.
	- **–** In the case of 'w', if the database already exists, delete it first. Then create a new one.
	- **–** In the case of 'r', if the database already exists, it will be used. Otherwise raise a JageocoderError exception.
- debug ([bool](https://docs.python.org/3/library/functions.html#bool), Optional (default=False)) -- Debugging flag.

<span id="page-28-1"></span>jageocoder.install\_dictionary(*path\_or\_url: [PathLike](https://docs.python.org/3/library/os.html#os.PathLike)*, *db\_dir: [Optional\[](https://docs.python.org/3/library/typing.html#typing.Optional)[PathLike\]](https://docs.python.org/3/library/os.html#os.PathLike) = None*) *→* [None](https://docs.python.org/3/library/constants.html#None)

Install address-dictionary from the specified path or url.

- <span id="page-29-4"></span>• path\_or\_url (os. PathLike) -- The file path or url where the zipped address-dictionary file is available.
- $db\_dir$  (os. PathLike, optional) -- The directory where the database files will be installed. If omitted, it will be determined by *get\_db\_dir()*.

jageocoder.installed\_dictionary\_version(*db\_dir: [Optional\[](https://docs.python.org/3/library/typing.html#typing.Optional)[PathLike\]](https://docs.python.org/3/library/os.html#os.PathLike) = None*) *→* [str](https://docs.python.org/3/library/stdtypes.html#str)

Get the installed dictionary version.

 $db\_dir$  (os. PathLike, optional) -- The directory where the database files has been installed. If omitted, it will be determined by *get\_db\_dir()*.

The version string of the installed dicitionary.

[str](https://docs.python.org/3/library/stdtypes.html#str)

### <span id="page-29-2"></span>jageocoder.is\_initialized() *→* [bool](https://docs.python.org/3/library/functions.html#bool)

Checks if the module has been initialized with *init()*.

True if the module is initialized, otherwise False.

### [bool](https://docs.python.org/3/library/functions.html#bool)

<span id="page-29-1"></span>jageocoder.migrate\_dictionary(*db\_dir: [Optional](https://docs.python.org/3/library/typing.html#typing.Optional)[\[PathLike](https://docs.python.org/3/library/os.html#os.PathLike)] = None*) *→* [None](https://docs.python.org/3/library/constants.html#None)

Migrate address-dictionary.

 $db\_dir$  (os. PathLike, optional) -- The directory where the database files has been installed. If omitted, it will be determined by *get\_db\_dir()*.

<span id="page-29-0"></span> $j$ ageocoder.reverse(*x: [float](https://docs.python.org/3/library/functions.html#float), y: float, level: [Optional\[](https://docs.python.org/3/library/typing.html#typing.Optional)[int](https://docs.python.org/3/library/functions.html#int)]* = *None*)  $\rightarrow$  [dict](https://docs.python.org/3/library/stdtypes.html#dict)

Reverse geocoding.

<span id="page-29-3"></span>jageocoder.search(*query: [str](https://docs.python.org/3/library/stdtypes.html#str)*) *→* [dict](https://docs.python.org/3/library/stdtypes.html#dict)

Search node from the tree by the query.

query ([str](https://docs.python.org/3/library/stdtypes.html#str)) -- An address notation to be searched.

- <span id="page-30-2"></span>• *A dict containing the following elements.*
- **matched** (*str*) -- The matching substring.
- **candidates** (*list of dict*) -- List of dict representation of nodes with the longest match to the query string.

<span id="page-30-0"></span>jageocoder.searchNode(*query: [str](https://docs.python.org/3/library/stdtypes.html#str)*) *→* [List](https://docs.python.org/3/library/typing.html#typing.List)[*[Result](#page-47-0)*]

Searches for address nodes corresponding to an address notation and returns the matching substring and a list of nodes.

戻り値 A

query ([str](https://docs.python.org/3/library/stdtypes.html#str)) -- An address notation to be searched.

list of AddressNode and matched substring pairs.

[list](https://docs.python.org/3/library/stdtypes.html#list)

: The *search\_by\_trie* function returns the standardized string as the match string. In contrast, the *searchNode* function returns the de-starndized string.

>>> import jageocoder >>> jageocoder.init()  $\gg$  jageocoder.searchNode('  $1-15-2'$ )  $[[11460207: (139.69178,35.68963)1(lasdec:130001/jisx0401:13)]>[12063502:$  $(139.446366, 35.636959)3(jisx0402:13224)]$   $>[12065383:$   $(139.427097, 35.$  $\rightarrow$  624877)5(None)]>[12065384: (139.427097,35.624877)6(None)]>[12065390:15  $(139.428969, 35.625779)7(None)$ ], '  $1-15-$ ']]

#### <span id="page-30-1"></span>jageocoder.set\_search\_config(*\*\*kwargs*)

Set configurable search parameters.

: The possible keywords and their meanings are as follows.

best\_only: bool (default = True) • If

set to False, returns all search result candidates whose prefix matches.

### <span id="page-31-2"></span>aza\_skip: bool, None (default = False)

Specifies how to skip aza-names while searching nodes. - If None, make the decision automatically - If False, do not skip - If True, always skip

#### require\_coordinates: bool (default = True) • If

set to False, nodes without coordinates are also included in the search.

#### $\text{target\_area: List[str] (Default = []})$

Specify the areas to be searched. The area can be specified by the list of name of the node (such as prefecture name or city name), or JIS code.

```
jageocoder.uninstall_dictionary(db_dir: Optional[PathLike] = None) → None
```
Uninstall address-dictionary.

 $db\_dir$  (os. PathLike, optional) -- The directory where the database files has been installed. If omitted, it will be determined by *get\_db\_dir()*.

## **3.5.2 AddressTree**

jageocoder the state id=-1 (root)  $\frac{d}{dt}$  (root)  $\frac{d}{dt}$ 

[jageocoder.node.AddressNode](#page-41-0)

 $AddressTree$ 

## <span id="page-31-1"></span>class jageocoder.tree.AddressTree(*db\_dir: [Optional](https://docs.python.org/3/library/typing.html#typing.Optional)[[PathLike](https://docs.python.org/3/library/os.html#os.PathLike)] = None*, *mode: [str](https://docs.python.org/3/library/stdtypes.html#str) = 'a'*, *debug: [Optional](https://docs.python.org/3/library/typing.html#typing.Optional)[\[bool\]](https://docs.python.org/3/library/functions.html#bool) = None*)

The address-tree structure.

#### db\_path

Path to the sqlite3 database file.

Type

[str](https://docs.python.org/3/library/stdtypes.html#str)

#### dsn

RFC-1738 based database-url, so called "data source name".

### <span id="page-32-0"></span>Type

[str](https://docs.python.org/3/library/stdtypes.html#str)

### trie\_path

Path to the TRIE index file.

### Type

[str](https://docs.python.org/3/library/stdtypes.html#str)

## engine

The database engine which is used to connect to the database.

## Type

sqlalchemy.engine.Engine

### conn

The connection object which is used to communicate witht the database.

## Type

sqlalchemy.engine.Connection

## session

The session object used for a series of database operations.

#### Type

sqlalchemy.orm.Session

### root

The root node of the tree.

#### Type

*[AddressNode](#page-41-0)*

## trie

The TRIE index of the tree.

#### Type

AddressTrie

### mode

The mode in which this tree was opened.

Type

[str](https://docs.python.org/3/library/stdtypes.html#str)

#### <span id="page-33-0"></span>config

Settings the search method in this tree.

Type

[dict](https://docs.python.org/3/library/stdtypes.html#dict)

\_\_init\_\_(*db\_dir: [Optional\[](https://docs.python.org/3/library/typing.html#typing.Optional)[PathLike\]](https://docs.python.org/3/library/os.html#os.PathLike) = None*, *mode: [str](https://docs.python.org/3/library/stdtypes.html#str) = 'a'*, *debug: [Optional](https://docs.python.org/3/library/typing.html#typing.Optional)[\[bool\]](https://docs.python.org/3/library/functions.html#bool) = None*)

The initializer

- db\_dir  $(os.PathLike, optional)$  $(os.PathLike, optional)$  $(os.PathLike, optional)$  -- The database directory. If omitted, the directory returned by get\_db\_dir() is used. 'address.db' and 'address.trie' are stored under this directory.
- mode ([str](https://docs.python.org/3/library/stdtypes.html#str), optional (default='a')) -- Specifies the mode for opening the database.
	- **–** In the case of 'a', if the database already exists, use it. Otherwize create a new one.
	- **–** In the case of 'w', if the database already exists, delete it first. Then create a new one.
	- **–** In the case of 'r', if the database already exists, use it. Otherwise raise a JageocoderError exception.
- debug ([bool](https://docs.python.org/3/library/functions.html#bool), optional (default=False)) -- Debugging flag. If set to True, write debugging messages. If omitted, refer 'JAGEOCODER\_DEBUG' environment variable, or False if the environment variable is also undefined.

add\_address(*address\_names: [List](https://docs.python.org/3/library/typing.html#typing.List)[[str](https://docs.python.org/3/library/stdtypes.html#str)]*, *do\_update: [bool](https://docs.python.org/3/library/functions.html#bool) = False*, *cache: [Optional](https://docs.python.org/3/library/typing.html#typing.Optional)[LRU] = None*, *\*\*kwargs*) *→ [AddressNode](#page-41-0)*

Create a new AddressNode and add to the tree.

- address\_names ([list](https://docs.python.org/3/library/stdtypes.html#list) of [str](https://docs.python.org/3/library/stdtypes.html#str)) -- A list of the address element names. For example, [" ", ", ", "]
- do\_update ( $bool$ ) -- When an address with the same name already exists, update it with the value of kwargs if 'do\_update' is true, otherwise do nothing.
- cache (LRU, optional) -- A dict object to use as a cache for improving performance, whose keys are the address notation from the prefecture level and whose values are the corresponding nodes. If not specified or None is given, do not use the cache.
- \*\***kwargs** (properties of the new address node.) -- x : float. X coordinate or longitude in decimal degree y : float. Y coordinate or latitude in decimal degree level: int. Level of the node note : str. Note

<span id="page-34-0"></span>The added node.

*[AddressNode](#page-41-0)*

#### check\_line\_format(*args: [List\[](https://docs.python.org/3/library/typing.html#typing.List)[str](https://docs.python.org/3/library/stdtypes.html#str)]*) *→* [int](https://docs.python.org/3/library/functions.html#int)

Receives split args from a line of comma-separated text representing a single address element, and returns the format ID.

 $args (list[str]) args (list[str]) args (list[str]) args (list[str]) args (list[str]) -$ 

The id of the identified format. 1. Address names without level, lon, lat 2. Address names without level, lon, lat, note 3. Address names without level, lon, lat, level without note 4. Address names without level, lon, lat, level, note

[int](https://docs.python.org/3/library/functions.html#int)

```
>>> from jageocoder_converter import BaseConverter
>>> base = BaseConverter()
>>> base.check_line_format(['1; \qquad','3; \qquad','4; \qquad','141.34103','43.
,→05513'])
1
\gg base.check_line_format(['1; ','3; ','4; ','5; ','6;
 ','141.326249','43.057218','01101/ODN-20/'])
2
\gg base.check_line_format([' \qquad',' ',' ',' ',' 141.
,→326249','43.057218',6])
3
\gg base.check_line_format([' \qquad',' ',' ',' ',' | ','141.
,→326249','43.057218',6,'01101/ODN-20/'])
4
```
close() *→* [None](https://docs.python.org/3/library/constants.html#None)

#### create\_note\_index\_table() *→* [None](https://docs.python.org/3/library/constants.html#None)

Collect notes from all address elements and create search table with index.

#### <span id="page-35-0"></span>create\_reverse\_index() *→* [None](https://docs.python.org/3/library/constants.html#None)

Create table and index for reverse geocoding.

#### create\_tree\_index() *→* [None](https://docs.python.org/3/library/constants.html#None)

Add index later that were not initially defined. - ix\_node\_parent\_id ON node (parent\_id)

#### create\_trie\_index() *→* [None](https://docs.python.org/3/library/constants.html#None)

Create the TRIE index from the tree.

#### drop\_indexes() *→* [None](https://docs.python.org/3/library/constants.html#None)

Drop indexes to improve the speed of bulk insertion. - ix\_node\_parent\_id ON node (parent\_id) ix\_trienode\_trie\_id ON trienode (trie\_id)

```
get_config(keys: Optional[Union[str, List[str]]] = None)
```
Get configurable parameter(s).

keys ([str](https://docs.python.org/3/library/stdtypes.html#str), List[\[str](https://docs.python.org/3/library/stdtypes.html#str)], optional) -- If a name of parameter is specified, return its value. Otherwise, a dict of specified key and its value pairs will be returned.

Any, or dict.

```
>>> import jageocoder
>>> jageocoder.init()
>>> jageocoder.get_module_tree().get_config('aza_skip')
'off'
>>> jageocoder.get_module_tree().get_config(['best_only', 'target_area'])
{'best_only': True, 'target_area': []}
>>> jageocoder.get_module_tree().get_config()
{'debug': False, 'aza_skip': 'off', 'best_only': True, 'target_area': [],
,→'require_coordinates': False}
```
get\_node\_by\_id(*node\_id: [int](https://docs.python.org/3/library/functions.html#int)*) *→ [AddressNode](#page-41-0)*

Get the full node information by its id.

 $\textbf{node\_id}$  ([int](https://docs.python.org/3/library/functions.html#int)) -- The target node id.

*[AddressNode](#page-41-0)*

<span id="page-36-0"></span>get\_node\_fullname(*node: [Union](https://docs.python.org/3/library/typing.html#typing.Union)[*[AddressNode](#page-41-0)*, [int\]](https://docs.python.org/3/library/functions.html#int)*) *→* [List](https://docs.python.org/3/library/typing.html#typing.List)[[str](https://docs.python.org/3/library/stdtypes.html#str)]

#### get\_root() *→ [AddressNode](#page-41-0)*

Get the root-node of the tree. If not set yet, create and get the node from the database.

The root node object.

### *[AddressNode](#page-41-0)*

get\_session() *→* Session

Get the database session.

The current session object.

sqlalchemy.orm.Session

#### get\_version() *→* [str](https://docs.python.org/3/library/stdtypes.html#str)

Get the version of the tree file.

The version string.

[str](https://docs.python.org/3/library/stdtypes.html#str)

#### is\_version\_compatible() *→* [bool](https://docs.python.org/3/library/functions.html#bool)

Check if the dictionary version is compatible with the package.

True if compatible, otherwize False.

#### [bool](https://docs.python.org/3/library/functions.html#bool)

parse\_line\_args(*args: [List](https://docs.python.org/3/library/typing.html#typing.List)[\[str\]](https://docs.python.org/3/library/stdtypes.html#str)*, *format\_id: [int](https://docs.python.org/3/library/functions.html#int)*) *→* [list](https://docs.python.org/3/library/stdtypes.html#list)

Receives split args from a line of comma-separated text representing a single address element, and returns a list of parsed attributes.

- args  $(list[str]$  $(list[str]$  $(list[str]$  $(list[str]$  $(list[str]$  -- List of split args in a line
- format\_id ([int](https://docs.python.org/3/library/functions.html#int)) -- The id of the line format identfied by *check\_line\_format*

<span id="page-37-0"></span>list containing the following attributes. - Address names: list[str] - Longitude: float - Latitude: float - Level: int or None - note: str or None

[list](https://docs.python.org/3/library/stdtypes.html#list)

```
>>> from jageocoder_converter import BaseConverter
>>> base = BaseConverter()
\gg base.parse_line_args(['1; ','3; ','4; ','141.34103','43.05513
,→'], 1)
[[1; 1; 3; 14; 4; 14.34103, 43.05513, None, None]>>> base.parse_line_args(['1; 1; ','3; 1; ','4; 1; ','5; 1; ','6;
,→','141.326249','43.057218','01101/ODN-20/'], 2)
[['1; 北海道','3; 札幌市','4; 中央区','5; 大通','6; 西二十丁目'],141.326249,43.057218,
,→None,'01101/ODN-20/']
\Rightarrow base.parse_line_args([' \qquad',' ',' ',' ',' ',' ','141.
,→326249','43.057218',6,'01101/ODN-20/'], 4)
[[ ', ', ', ', ', ', ', ', ', ' '], 141.326249,43.057218,6, '01101/
,→ODN-20/']
```
 $\text{read\_file}(\text{path: } \text{PathLike}, \text{do\_update: } \text{bool} = \text{False}) \rightarrow \text{None}$  $\text{read\_file}(\text{path: } \text{PathLike}, \text{do\_update: } \text{bool} = \text{False}) \rightarrow \text{None}$  $\text{read\_file}(\text{path: } \text{PathLike}, \text{do\_update: } \text{bool} = \text{False}) \rightarrow \text{None}$  $\text{read\_file}(\text{path: } \text{PathLike}, \text{do\_update: } \text{bool} = \text{False}) \rightarrow \text{None}$  $\text{read\_file}(\text{path: } \text{PathLike}, \text{do\_update: } \text{bool} = \text{False}) \rightarrow \text{None}$  $\text{read\_file}(\text{path: } \text{PathLike}, \text{do\_update: } \text{bool} = \text{False}) \rightarrow \text{None}$  $\text{read\_file}(\text{path: } \text{PathLike}, \text{do\_update: } \text{bool} = \text{False}) \rightarrow \text{None}$ 

Add AddressNodes from a text file. See 'data/test.txt' for the format of the text file.

- path (os. PathLike) -- Text file path.
- do\_update ( $bool$  (default=False)) -- When an address with the same name already exists, update it with the value of the new data if 'do\_update' is true, otherwise do nothing.

 $\text{read\_stream}(fp: TextIO, do\_update: bool = False) \rightarrow \text{None}$  $\text{read\_stream}(fp: TextIO, do\_update: bool = False) \rightarrow \text{None}$  $\text{read\_stream}(fp: TextIO, do\_update: bool = False) \rightarrow \text{None}$  $\text{read\_stream}(fp: TextIO, do\_update: bool = False) \rightarrow \text{None}$  $\text{read\_stream}(fp: TextIO, do\_update: bool = False) \rightarrow \text{None}$  $\text{read\_stream}(fp: TextIO, do\_update: bool = False) \rightarrow \text{None}$  $\text{read\_stream}(fp: TextIO, do\_update: bool = False) \rightarrow \text{None}$ 

Add AddressNodes to the tree from a stream.

- fp  $(io.TextIO)$  -- Input text stream.
- do\_update  $(bool$  $(bool$  ( $default=False$ )) -- When an address with the same name already exists, update it with the value of the new data if 'do\_update' is true, otherwise do nothing.

#### <span id="page-38-0"></span>save\_all() *→* [None](https://docs.python.org/3/library/constants.html#None)

Save all AddressNode in the tree to the database.

 $\textbf{search}(query: str, **kwargs) \rightarrow \text{list}$  $\textbf{search}(query: str, **kwargs) \rightarrow \text{list}$  $\textbf{search}(query: str, **kwargs) \rightarrow \text{list}$  $\textbf{search}(query: str, **kwargs) \rightarrow \text{list}$  $\textbf{search}(query: str, **kwargs) \rightarrow \text{list}$ 

searchNode(*query: [str](https://docs.python.org/3/library/stdtypes.html#str)*) *→* [List](https://docs.python.org/3/library/typing.html#typing.List)[*[Result](#page-47-0)*]

Searches for address nodes corresponding to an address notation and returns the matching substring and a list of nodes.

query  $(str)$  $(str)$  $(str)$  -- An address notation to be searched.

list of AddressNode and matched substring pairs.

戻り値 A

#### [list](https://docs.python.org/3/library/stdtypes.html#list)

: The *search\_by\_trie* function returns the standardized string as the match string. In contrast, the *searchNode* function returns the de-starndized string.

```
>>> import jageocoder
>>> jageocoder.init()
>>> tree = jageocoder.get_module_tree()
\gg tree.searchNode(' 1-15-2')
[[11460207: (139.69178,35.68963)1(lasdec:130001/jisx0401:13)]>[12063502:(139.446366, 35.636959)3(jisx0402:13224)]>[12065383: (139.427097,35.
\rightarrow 624877)5(None)]>[12065384: (139.427097,35.624877)6(None)]>[12065390:15
(139.428969, 35.625779)7(None)], ' 1-15-']]
```
#### search\_by\_tree(*address\_names: [List\[](https://docs.python.org/3/library/typing.html#typing.List)[str](https://docs.python.org/3/library/stdtypes.html#str)]*) *→ [AddressNode](#page-41-0)*

Get the corresponding node id from the list of address element names, recursively search for child nodes using the tree.

For example,  $\begin{bmatrix} 1 & 1 \\ 1 & 1 \end{bmatrix}$ ,  $\begin{bmatrix} 1 \\ 1 \end{bmatrix}$  will search the '  $\begin{bmatrix} 1 \\ 1 \end{bmatrix}$  node under the root node, search the ' node from the children of the ' node. Repeat this process and return the ' ' node which is a child of ' node.

**address\_names** ([list](https://docs.python.org/3/library/stdtypes.html#list) of [str](https://docs.python.org/3/library/stdtypes.html#str)) -- A list of address element names to be searched.

<span id="page-39-0"></span>The node matched last.

*[AddressNode](#page-41-0)*

search\_by\_trie(*query: [str](https://docs.python.org/3/library/stdtypes.html#str)*) *→* [dict](https://docs.python.org/3/library/stdtypes.html#dict)

Get the list of corresponding nodes using the TRIE index. Returns a list of address element nodes that match the query string in the longest part from the beginning.

For example, ' https://will return the nodes corresponding to ' ' and ' and '  $\blacksquare$ 

query  $(str)$  $(str)$  $(str)$  -- An address notation to be searched.

- *A dict object whose key is a node id*
- *and whose value is a list of node and substrings*
- *that match the query.*

search\_nodes\_by\_codes(*category: [str](https://docs.python.org/3/library/stdtypes.html#str)*, *value: [str](https://docs.python.org/3/library/stdtypes.html#str)*) *→* [List](https://docs.python.org/3/library/typing.html#typing.List)[*[AddressNode](#page-41-0)*]

Search nodes by category and value.

- category ([str](https://docs.python.org/3/library/stdtypes.html#str)) -- Category name such as 'jisx0402' or 'postcode'.
- value  $(str)$  $(str)$  $(str)$  -- Target value.
- levels (List[\[int](https://docs.python.org/3/library/functions.html#int)], optional) -- The address levels of target nodes.

#### List[*[AddressNode](#page-41-0)*]

#### set\_config(*\*\*kwargs*)

Set configuration parameters.

: The possible keywords and their meanings are as follows.

best\_only: bool (default = True) • If

set to False, returns all search result candidates whose prefix matches.

<span id="page-40-0"></span>aza skip: bool, None (default = False)

Specifies how to skip aza-names while searching nodes. - If None, make the decision automatically - If False, do not skip - If True, always skip

require\_coordinates: bool (default = True) • If

set to False, nodes without coordinates are also included in the search.

 $\text{target\_areas: List[str] (Default = []})$ 

Specify the areas to be searched. The area can be specified by the list of name of the node (such as prefecture name or city name), or JIS code.

#### update\_name\_index() *→* [int](https://docs.python.org/3/library/functions.html#int)

Update *name\_index* field using the standardizing logic of the current version.

: This method also updates the version information of the dictionary.

Number of records updated.

[int](https://docs.python.org/3/library/functions.html#int)

 $validate\_config(key: str, value: Any) \rightarrow None$  $validate\_config(key: str, value: Any) \rightarrow None$  $validate\_config(key: str, value: Any) \rightarrow None$  $validate\_config(key: str, value: Any) \rightarrow None$  $validate\_config(key: str, value: Any) \rightarrow None$  $validate\_config(key: str, value: Any) \rightarrow None$ 

Validate configuration key and parameters.

- key  $(str)$  $(str)$  $(str)$  -- The name of the parameter.
- value  $(str, int, bool, None)$  $(str, int, bool, None)$  $(str, int, bool, None)$  $(str, int, bool, None)$  $(str, int, bool, None)$  $(str, int, bool, None)$  $(str, int, bool, None)$  -- The value to be set to the parameter.

If the key-value pair is not valid, raise RuntimeError.

## <span id="page-41-5"></span><span id="page-41-4"></span>**3.5.3** AddressNode

<span id="page-41-0"></span>class jageocoder.node.AddressNode(*\*args*, *\*\*kwargs*)

The address-node structure stored in 'node' table.

#### id

The key identifier that is automatically sequentially numbered.

Type

[int](https://docs.python.org/3/library/functions.html#int)

#### name

The name of the address element, such as ' vor' '

Type

[str](https://docs.python.org/3/library/stdtypes.html#str)

### name\_index

The standardized string for indexing created from its name.

Type

[str](https://docs.python.org/3/library/stdtypes.html#str)

### <span id="page-41-1"></span>x

X-coordinate value. (Longitude)

Type

[float](https://docs.python.org/3/library/functions.html#float)

### <span id="page-41-2"></span>y

Y-coordinate value. (Latitude)

### Type

[float](https://docs.python.org/3/library/functions.html#float)

## <span id="page-41-3"></span>level

The level of the address element. The meaning of each value is as follows.

Type

[int](https://docs.python.org/3/library/functions.html#int)

### <span id="page-42-1"></span>priority

Priority assigned to each source of data. Smaller value indicates higher priority.

Type

[int](https://docs.python.org/3/library/functions.html#int)

## note

Note or comment.

Type

string

## parent\_id

The id of the parent node.

Type

[int](https://docs.python.org/3/library/functions.html#int)

## <span id="page-42-0"></span>children

The child nodes.

Type

[list](https://docs.python.org/3/library/stdtypes.html#list) of *[AddressNode](#page-41-0)*

#### dataset

Type

source dataset where the node come from.

### \_\_init\_\_(*\*args*, *\*\*kwargs*)

The initializer of the node.

In addition to the initialization of the record, the name\_index is also created.

#### add\_child(*child*)

Add a node as a child of this node.

child ([AddressNode](#page-41-0)) -- The node that will be a child node.

#### add\_to\_parent(*parent*)

Add this node as a child of an other node.

parent ([AddressNode](#page-41-0)) -- The node that will be the parent.

#### <span id="page-43-5"></span>as\_dict()

Return the dict notation of the node.

#### <span id="page-43-0"></span>as\_geojson()

Return the geojson notation of the node.

#### <span id="page-43-3"></span>get\_aza\_code() *→* [str](https://docs.python.org/3/library/stdtypes.html#str)

Returns the 'AZA-code' concatinated with the city-code and the aza-id containing this node.

#### get\_aza\_id() *→* [str](https://docs.python.org/3/library/stdtypes.html#str)

Returns the AZA-id defined by JDA address-base-registry containing this node.

#### <span id="page-43-4"></span>get\_aza\_names() *→* [list](https://docs.python.org/3/library/stdtypes.html#list)

Returns representation of Aza node containing this node.

A list containing notations from the prefecture level to the Aza level in the following format:

[AddressLevel, Kanji, Kana, English, code]

#### [list](https://docs.python.org/3/library/stdtypes.html#list)

#### get\_child(*target\_name: [str](https://docs.python.org/3/library/stdtypes.html#str)*)

Get a child node with the specified name.

**target\_name**  $(str)$  $(str)$  $(str)$  -- The name (or standardized name) of the target node.

- *Returns the relevand node if it is found,*
- *or None if it is not.*

#### <span id="page-43-1"></span>get\_city\_jiscode() *→* [str](https://docs.python.org/3/library/stdtypes.html#str)

Returns the jisx0402 code of the city that contains this node.

#### <span id="page-43-2"></span>get\_city\_local\_authority\_code() *→* [str](https://docs.python.org/3/library/stdtypes.html#str)

Returns the of the city that contains this node.

#### get\_city\_name() *→* [str](https://docs.python.org/3/library/stdtypes.html#str)

Returns the name of city that contains this node.

#### <span id="page-44-2"></span>get\_fullname()

Returns a complete address notation starting with the name of the prefecture.

#### <span id="page-44-1"></span>get\_googlemap\_link() *→* [str](https://docs.python.org/3/library/stdtypes.html#str)

Returns the URL for GSI Map with parameters. ex. [https://maps.google.com/maps?q=24.197611,120.](https://maps.google.com/maps?q=24.197611,120.780512&z=18) [780512&z=18](https://maps.google.com/maps?q=24.197611,120.780512&z=18)

#### <span id="page-44-0"></span>get\_gsimap\_link() *→* [str](https://docs.python.org/3/library/stdtypes.html#str)

Returns the URL for GSI Map with parameters. ex. <https://maps.gsi.go.jp/#13/35.713556/139.750385/>

#### get\_nodes\_by\_level()

The function returns an array of this node and its upper nodes. The Nth node of the array contains the node corresponding to address level N. If there is no element corresponding to level N, None is stored.

```
>>> import jageocoder
>>> jageocoder.init()
\gg node = jageocoder.searchNode(' 1-15')[0][0]
>>> [str(x) for x in node.get_node_array_by_level()]
['None', '[11460206: (139.69164,35.6895)1(jisx0401:13)]', 'None',→'[12063501: (139.446366,35.636959)3(jisx0402:13224)]', 'None',
                       '[12065382: (139.427097,35.624877)5(None)]',
 '[12065383: (139.427097,35.624877)6(None)]', '[12065389:15 (139.428969,
,→35.625779)7(None)]']
```
get\_omissible\_index(*index: [str](https://docs.python.org/3/library/stdtypes.html#str)*, *tree:* [AddressTree,](#page-31-1) *processed\_nodes: List['AddressNode']*) *→* [str](https://docs.python.org/3/library/stdtypes.html#str)

Obtains an optional leading substring from the search string index.

- index  $(str)$  $(str)$  $(str)$  -- Target string.
- tree ([AddressTree](#page-31-1)) -- Current working tree object.
- processed\_nodes (List of [AddressNode](#page-41-0)) -- List of nodes that have already been processed by TRIE search results.

The optional leading substring. If not omissible, an empty string is returned.

[str](https://docs.python.org/3/library/stdtypes.html#str)

<span id="page-45-3"></span>Retrieve the lower address elements of this node that have start\_count\_type is 1 from the aza\_master.

If the name of the element is contained in the index, the substring before the name is returned.

#### get\_parent\_list()

Returns a complete node list starting with the prefecture.

#### <span id="page-45-2"></span>get\_postcode() *→* [str](https://docs.python.org/3/library/stdtypes.html#str)

Returns the 7digit postcode of the oaza that contains this node.

#### <span id="page-45-0"></span>get\_pref\_jiscode() *→* [str](https://docs.python.org/3/library/stdtypes.html#str)

Returns the jisx0401 code of the prefecture that contains this node.

### <span id="page-45-1"></span>get\_pref\_local\_authority\_code() *→* [str](https://docs.python.org/3/library/stdtypes.html#str)

Returns the of the prefecture that contains this node.

#### get\_pref\_name() *→* [str](https://docs.python.org/3/library/stdtypes.html#str)

Returns the name of prefecture that contains this node.

#### is\_inside(*area: [str](https://docs.python.org/3/library/stdtypes.html#str)*) *→* [int](https://docs.python.org/3/library/functions.html#int)

Check if the node is inside the area specified by parent's names or jiscodes.

 $area (str) - Specify the area by name or j is code.$  $area (str) - Specify the area by name or j is code.$  $area (str) - Specify the area by name or j is code.$ 

戻り値 It

returns 1 if the node is inside the region, 0 if it is not inside, and -1 if it cannot be determined by this node.

#### [int](https://docs.python.org/3/library/functions.html#int)

If a city code is specified and the node is at the prefecture level, it will return 0 if the first two digits of the code do not match, otherwise it will return -1.

#### retrieve\_upper\_node(*target\_levels: [List](https://docs.python.org/3/library/typing.html#typing.List)[\[int\]](https://docs.python.org/3/library/functions.html#int)*)

Retrieves the node at the specified level from the this node or one of its upper nodes.

#### save\_recursive(*session*)

Add the node to the database recursively.

session (sqlalchemy.orm. Session) -- The database session for executing SQL queries.

<span id="page-46-1"></span>search\_recursive(*index: [str](https://docs.python.org/3/library/stdtypes.html#str)*, *tree:* [AddressTree](#page-31-1), *processed\_nodes: Optional[List['AddressNode']] = None*) *→* List[*[Result](#page-47-0)*]

Search nodes recursively that match the specified address notation.

- index  $(str)$  $(str)$  $(str)$  -- The standardized address notation.
- processed\_nodes (List of [AddressNode](#page-41-0), optional) -- List of nodes that have already been processed by TRIE search results

戻り値の型 A

#### set\_attributes(*\*\*kwargs*)

Set attributes of this node by kwargs values. 'name' can't be modified.

list of relevant AddressNode.

## **3.5.4 AddressLevel**

#### <span id="page-46-0"></span>class jageocoder.address.AddressLevel

Address Levels

 $1 = 2 = 3 = 4 = 5 = 6 = 7 = 1$  $8 =$ 

classmethod guess(*name*, *parent*, *trigger*)

Guess the level of the address element.

- **name**  $(str)$  $(str)$  $(str)$  -- The name of the address element
- parent ([AddressNode](#page-41-0)) -- The parent node of the target.
- trigger  $(dict)$  $(dict)$  $(dict)$  -- properties of the new address node who triggered adding the address element.

name : str. name. (" $\gamma$ ) x : float. X coordinate or longitude. (139.69175) y : float. Y coordinate or latitude. (35.689472) level : int. Address level (1: pref, 3: city, 5: oaza, ...) note : str. Note.

## <span id="page-47-3"></span>**3.5.5 Result**

[node](#page-47-2) [jageocoder.node.AddressNode](#page-41-0)  $\blacksquare$ 

<span id="page-47-0"></span>class jageocoder.result.Result(*node: Optional[*[AddressNode](#page-41-0)*] = None*, *matched: [str](https://docs.python.org/3/library/stdtypes.html#str) = ''*, *nchars: [int](https://docs.python.org/3/library/functions.html#int) = 0*) Representing the result of searchNode().

#### <span id="page-47-2"></span>node

The node matched the query.

Type

*[AddressNode](#page-41-0)*

### <span id="page-47-1"></span>matched

The matched substring of the query.

Type

[str](https://docs.python.org/3/library/stdtypes.html#str)

### nchars

The number of matched characters. It is used only for recursive search.

Type

[int](https://docs.python.org/3/library/functions.html#int)

#### get\_matched\_string() *→* [str](https://docs.python.org/3/library/stdtypes.html#str)

Get the matched string part of the result.

The matched substring.

[str](https://docs.python.org/3/library/stdtypes.html#str)

get\_node() *→ [AddressNode](#page-41-0)*

Get the node part of the result.

The matched node.

*[AddressNode](#page-41-0)*

 $\text{set}(node: \text{AddressNode}, \text{matched: str}, \text{nchars: int} = 0) \rightarrow \text{Result}$  $\text{set}(node: \text{AddressNode}, \text{matched: str}, \text{nchars: int} = 0) \rightarrow \text{Result}$  $\text{set}(node: \text{AddressNode}, \text{matched: str}, \text{nchars: int} = 0) \rightarrow \text{Result}$  $\text{set}(node: \text{AddressNode}, \text{matched: str}, \text{nchars: int} = 0) \rightarrow \text{Result}$  $\text{set}(node: \text{AddressNode}, \text{matched: str}, \text{nchars: int} = 0) \rightarrow \text{Result}$  $\text{set}(node: \text{AddressNode}, \text{matched: str}, \text{nchars: int} = 0) \rightarrow \text{Result}$  $\text{set}(node: \text{AddressNode}, \text{matched: str}, \text{nchars: int} = 0) \rightarrow \text{Result}$  $\text{set}(node: \text{AddressNode}, \text{matched: str}, \text{nchars: int} = 0) \rightarrow \text{Result}$  $\text{set}(node: \text{AddressNode}, \text{matched: str}, \text{nchars: int} = 0) \rightarrow \text{Result}$ 

Set node and matched string.

# <span id="page-50-0"></span>Python

j jageocoder , [24](#page-27-4)

<span id="page-52-0"></span>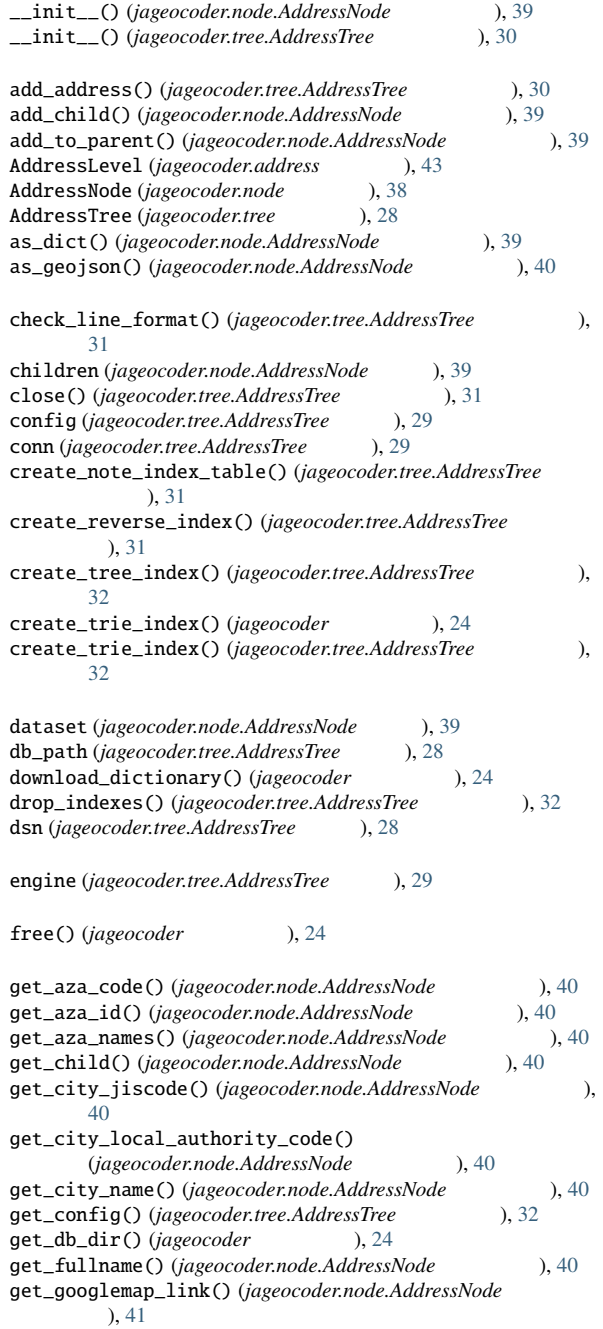

get\_gsimap\_link() (*jageocoder.node.AddressNode* ), [41](#page-44-2) get\_matched\_string() (*jageocoder.result.Result* ), [44](#page-47-3)<br>get\_module\_tree() (*jageocoder* ), 25 get\_module\_tree() (*jageocoder* ), [25](#page-28-4)<br>get\_node() (*jageocoder.result.Result* ), 44 get\_node() (*jageocoder.result.Result* get\_node\_by\_id() (*jageocoder.tree.AddressTree* ), [32](#page-35-0) get\_node\_fullname()(*jageocoder.tree.AddressTree* ), [32](#page-35-0) get\_nodes\_by\_level()(*jageocoder.node.AddressNode* ), [41](#page-44-2) get\_omissible\_index()(*jageocoder.node.AddressNode* ), [41](#page-44-2) get\_parent\_list()(*jageocoder.node.AddressNode* ), [42](#page-45-3) get\_postcode() (*jageocoder.node.AddressNode* ), [42](#page-45-3) get\_pref\_jiscode()(*jageocoder.node.AddressNode* ), [42](#page-45-3) get\_pref\_local\_authority\_code() (*jageocoder.node.AddressNode* ), [42](#page-45-3) get\_pref\_name() (*jageocoder.node.AddressNode* ), [42](#page-45-3)<br>get\_root() (*jageocoder.tree.AddressTree* ), 33 get\_root() (*jageocoder.tree.AddressTree*<br>get\_search\_config() (*jageocoder* ), 25 get\_search\_config()(*jageocoder* get\_session() (*jageocoder.tree.AddressTree* ), [33](#page-36-0)<br>qet\_version() (*jageocoder.tree.AddressTree* ), 33 get\_version()(*jageocoder.tree.AddressTree* guess() (*jageocoder.address.AddressLevel* ), [43](#page-46-1) id (*jageocoder.node.AddressNode* ), [38](#page-41-5) <br>init() (*jageocoder* ), 25 init() (*jageocoder* install\_dictionary() (*jageocoder*  $\qquad 0, 25$  $\qquad 0, 25$ installed\_dictionary\_version() (*jageocoder* ), [26](#page-29-4)<br>is\_initialized() (*jageocoder* ), 26 is\_initialized()(*jageocoder* is\_inside()(*jageocoder.node.AddressNode* ), [42](#page-45-3) is\_version\_compatible()(*jageocoder.tree.AddressTree* ), [33](#page-36-0) jageocoder モジュール, [24](#page-27-5) level (*jageocoder.node.AddressNode* ), [38](#page-41-5) matched (*jageocoder.result.Result* ), [44](#page-47-3) migrate\_dictionary() (*jageocoder* ), [26](#page-29-4)<br>mode (*jageocoder.tree.AddressTree* ), 29 mode (*jageocoder.tree.AddressTree* name (*jageocoder.node.AddressNode* ), [38](#page-41-5) name\_index (*jageocoder.node.AddressNode* ), [38](#page-41-5) nchars (*jageocoder.result.Result* ), [44](#page-47-3) node (*jageocoder.result.Result* ), [44](#page-47-3) note (*jageocoder.node.AddressNode* ), [39](#page-42-1) parent\_id (*jageocoder.node.AddressNode* ), [39](#page-42-1) parse\_line\_args() (*jageocoder.tree.AddressTree* ), [33](#page-36-0) priority (*jageocoder.node.AddressNode* ), [38](#page-41-5)  $\texttt{read\_file()}$  (*jageocoder.tree.AddressTree* ), [34](#page-37-0)

### jageocoder, 1.4.1

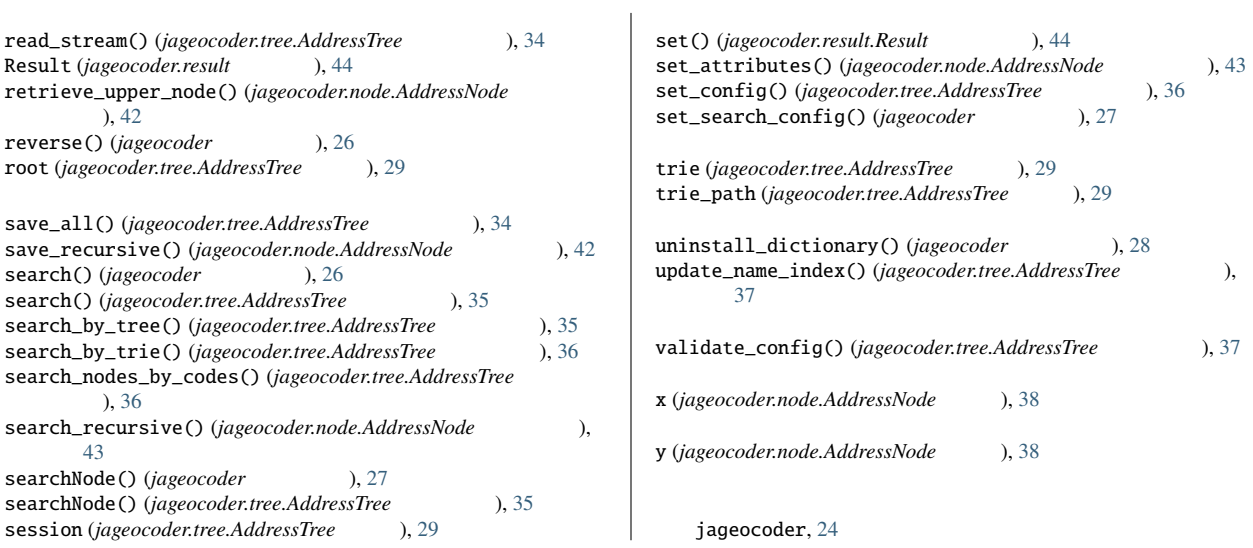